### **KARTA MODUŁU / KARTA PRZEDMIOTU**

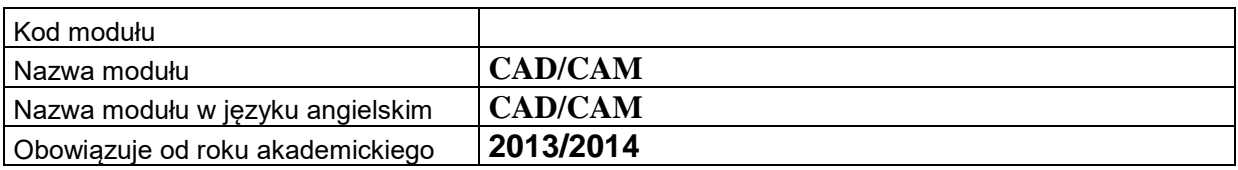

## **A. USYTUOWANIE MODUŁU W SYSTEMIE STUDIÓW**

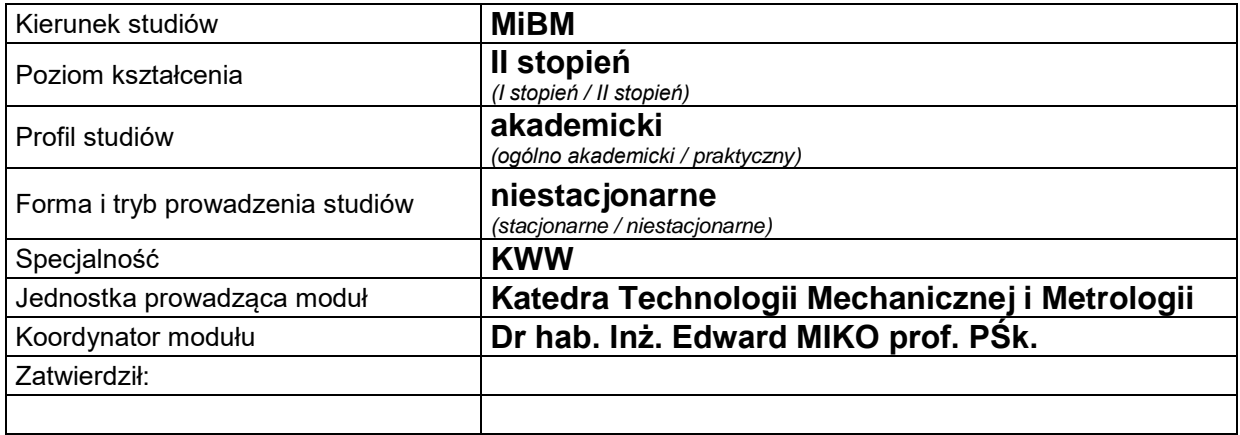

#### **B. OGÓLNA CHARAKTERYSTYKA PRZEDMIOTU**

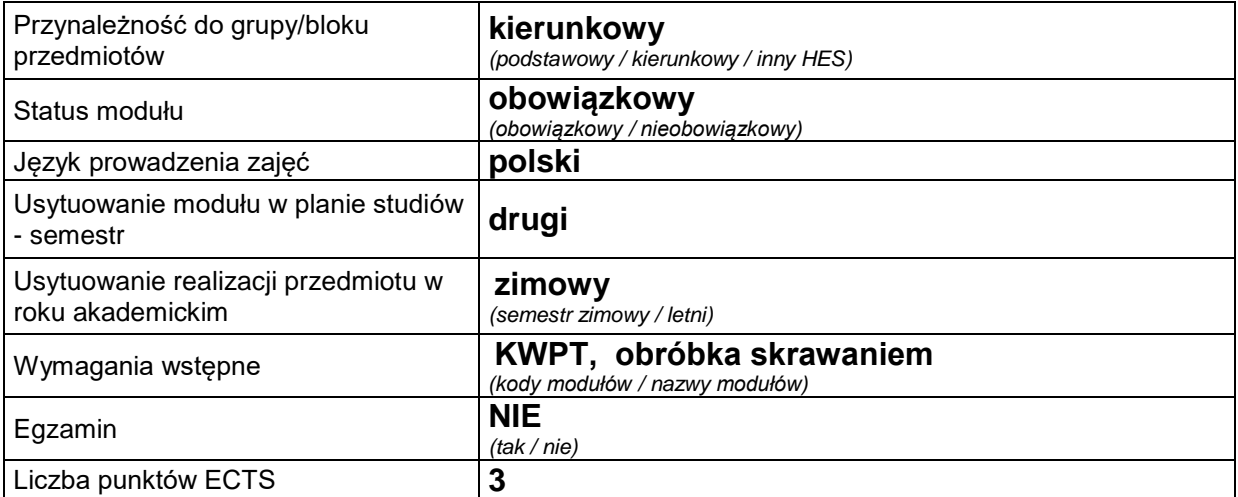

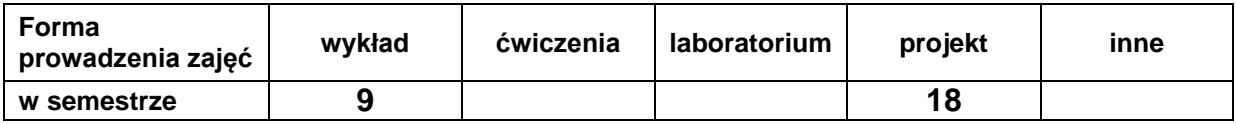

#### **C. EFEKTY KSZTAŁCENIA I METODY SPRAWDZANIA EFEKTÓW KSZTAŁCENIA**

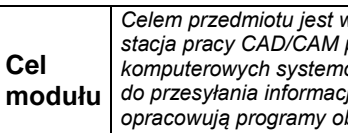

*Celem przedmiotu jest wprowadzenie studentów w problematykę komputerowej integracji produkcji w systemie stacja pracy CAD/CAM połączona z obrabiarką sterowaną numerycznie. Przedstawiona jest charakterystyka komputerowych systemów wspomagania konstruowania i opracowania technologii, a także obsługa łącza służącego do przesyłania informacji pomiędzy stacją CAD/CAM i obrabiarką. W ramach zajęć projektowych studenci także opracowują programy obróbki tokarskiej i frezarskiej z wykorzystaniem modułów systemu komputerowego MASTERCAM.* 

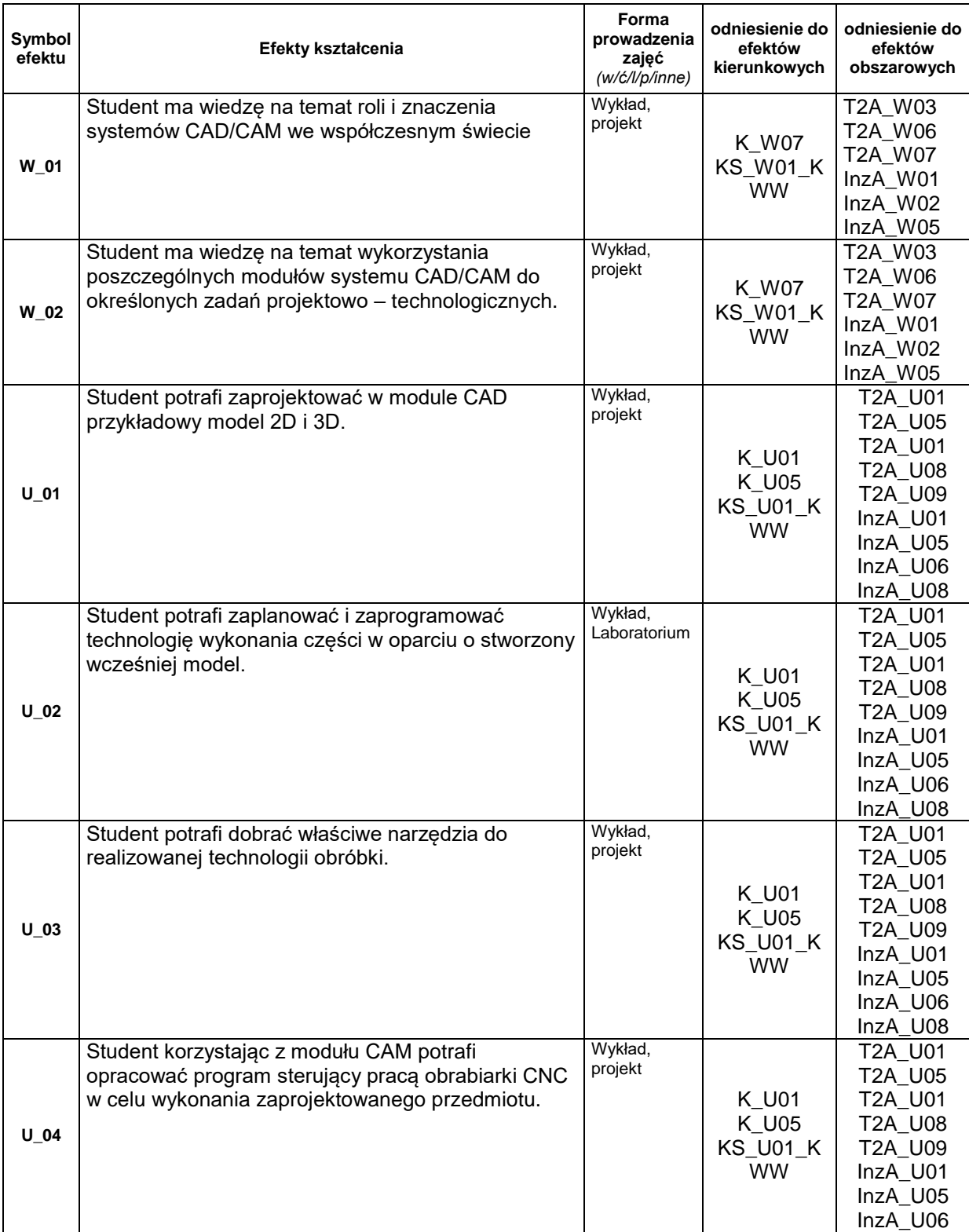

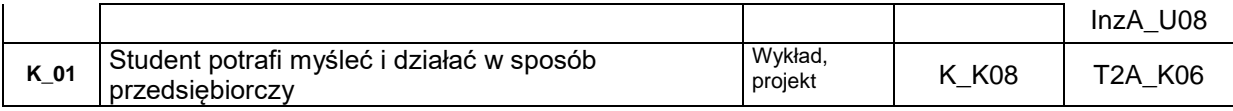

## **Treści kształcenia:**

#### 1. Treści kształcenia w zakresie wykładu

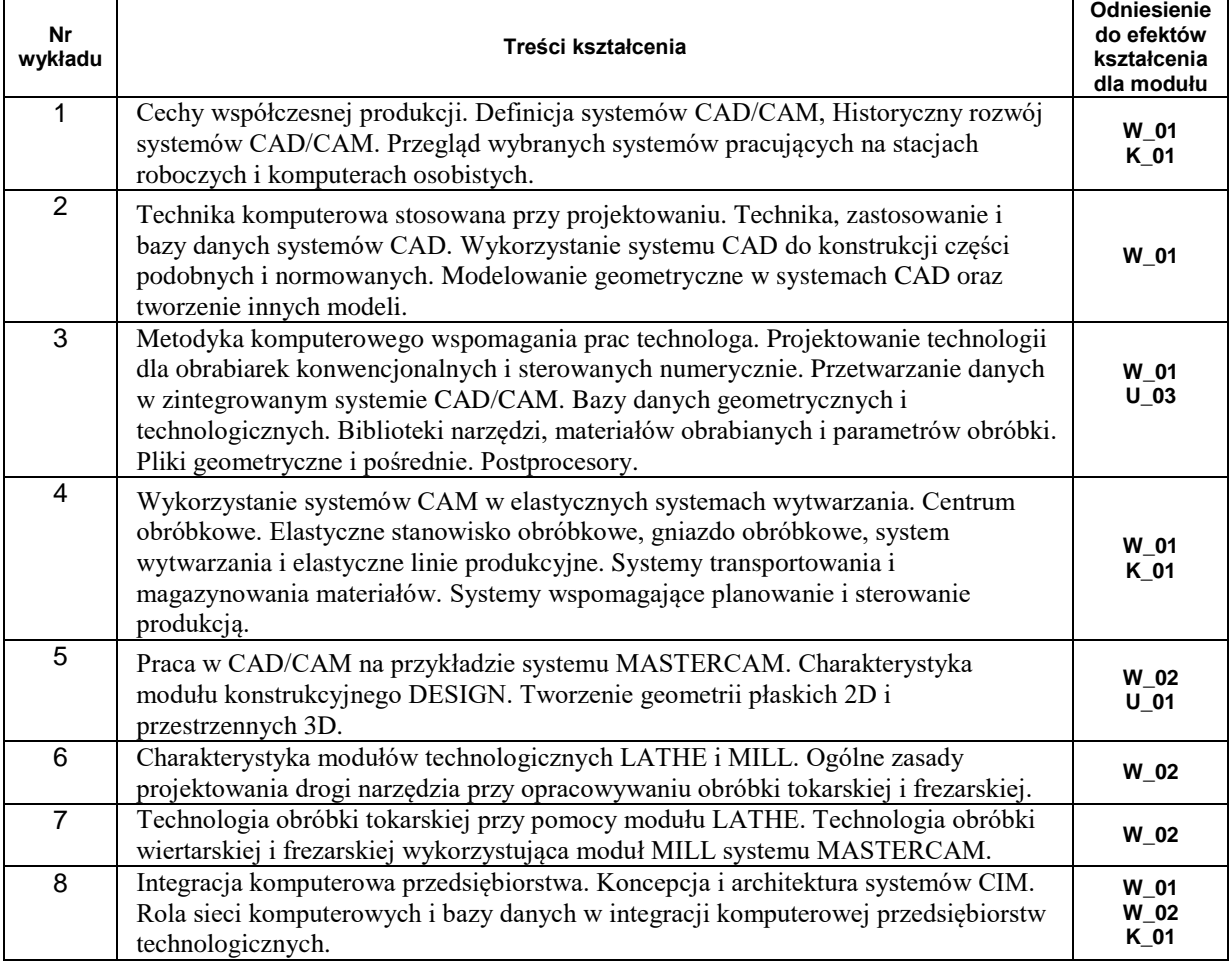

Treści wykładów 1 i 8 do indywidualnego opracowania przez studentów

# 2. Treści kształcenia w zakresie zadań projektowych

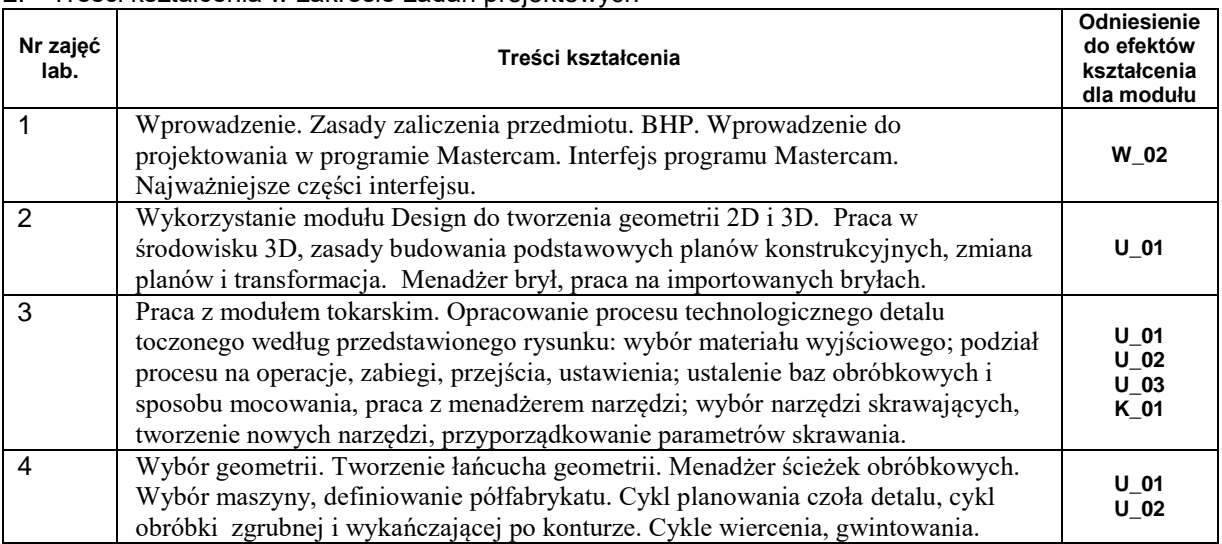

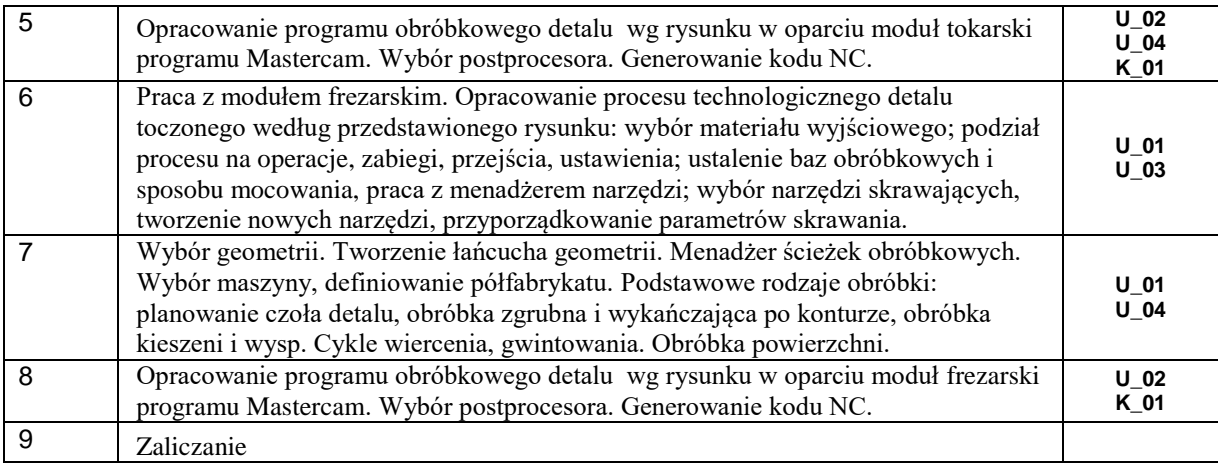

Treści zadań projektowych 2 i 7 do indywidualnego przygotowania przez studentów

## **Metody sprawdzania efektów kształcenia**

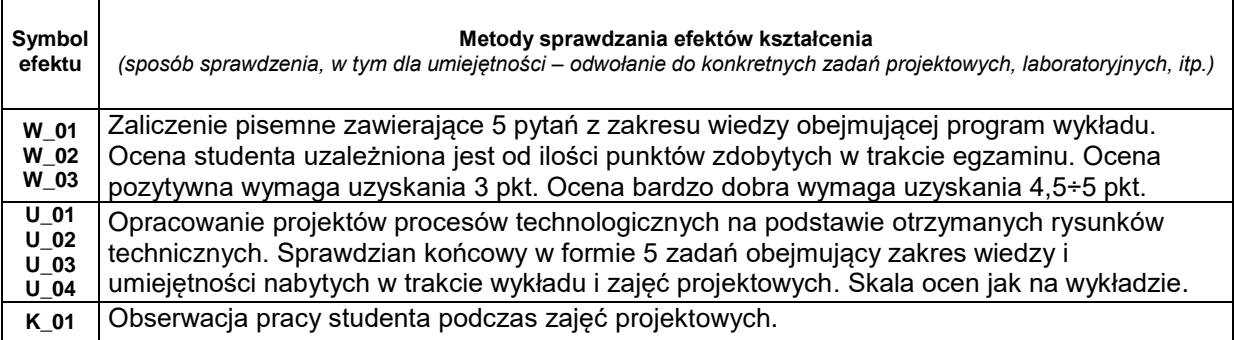

## **D. NAKŁAD PRACY STUDENTA**

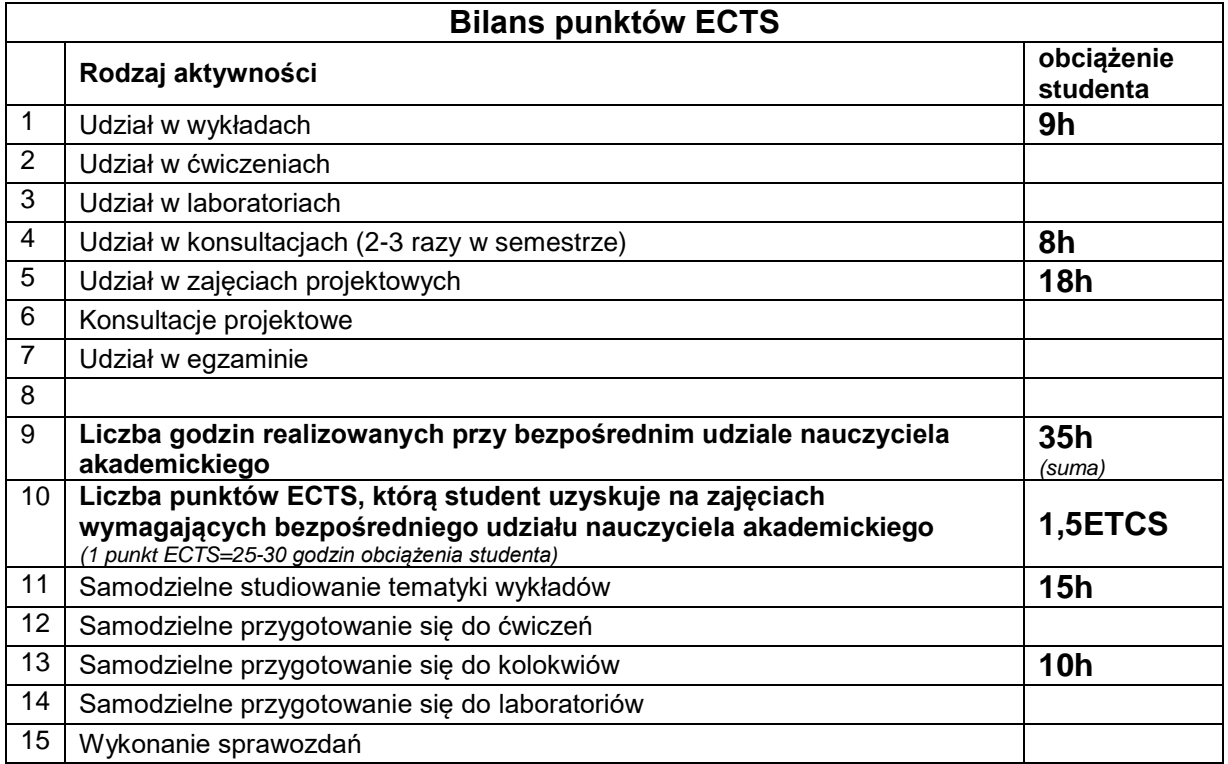

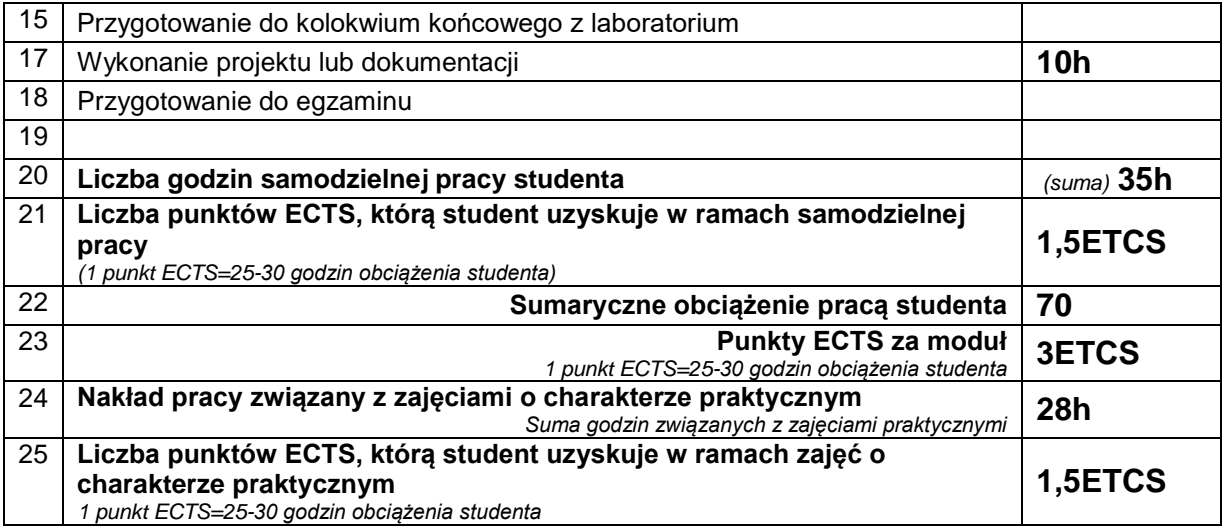

## **E. LITERATURA**

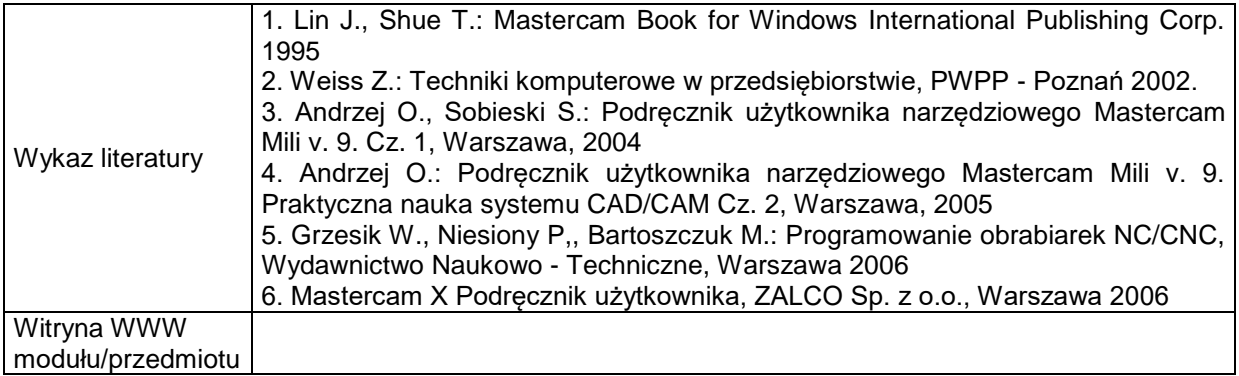